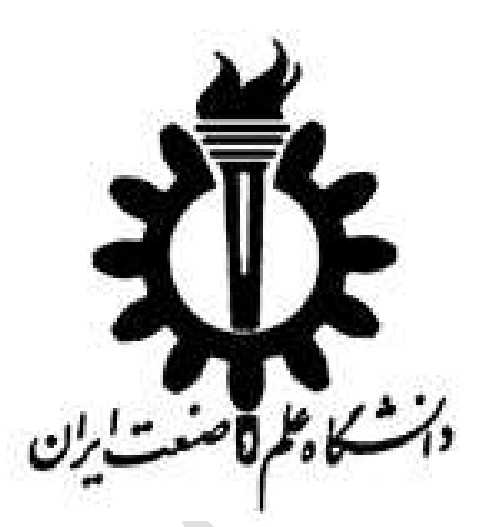

# **دفترچه محاسبات طراحی پل فوالدی**

## https://telegram.me/omranihayesharif

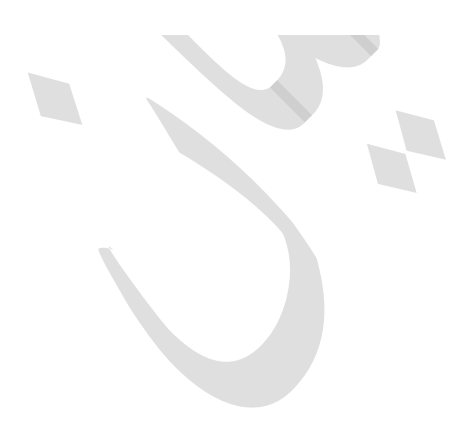

**سال تحصیلی 4939-4931**

#### **تعریف مسئله**

- در این پروژه سعی بر این شده است عرشه یک پل یک خطه راه به دهانه ساده 53 متر و عرض کل 4.6 متر، شامل2 تیر به فاصله محور به محور 5 متر را مورد تحلیل و بررسی قرار دهیم.
- تیرورق فوالدی 37ST با Mpa 250=fy و جان 22\*0322 و بال فشاری 23\*632 و بال کششی 32\*322 و بتن دال به ضخامت 222 میلیمتر با مقاومت 22 مگاپاسکال و پوشش ثانوی آسفالت 022 میلی متر و هانچ 53 میلیمتر می باشد.
	- پایه کناری این پل از نوع باز بوده و دارای ارتفاع 2 متر می باشد.
- جهت طراحی لرزه ای عناصر پل ، تیپ خاک منطقه 5 در نظر گرفته و شتاب مبنای طرح 2.2 فرض شده است. عرض کنسول 0.5 متر در نظر گرفته شده است.
	- این پل دارای جان پناه هایی به عرض موثر 622 میلیمتر و وزن 622 کیلوگرم بر متر مکعب می باشد.
- همچنین قسمت پیاده رو این پل در یک سمت این پل به اندازه عرض موثر ۱ متر به وزن ۶۰۰ کیلوگرم بر متر $\checkmark$ مکعب می باشد.
	- عرض سواره رو مسیر نیز 5.4 متر طبق نشریه 051 برنامه و بودجه درنظر گرفته شده است.
		- بار های زنده لحاظ شده در طراحی بار عادی نشریه 051 می باشد.
			- ستون به کار برده شده دایره ای و با قطر 0.2 متر می باشد.
		- قاب 2 ستونی لحاظ شده است که فاصله ستون ها 6 متر می باشد.
		- تیر سرستون ، تیری مستطیلی به عرض 2 متر و ارتفاع 0.3 متر در نظر گرفته شده است.

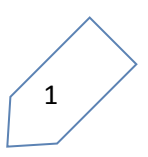

**طراحی شاهتیر فوالدی**

**در ابتدا با مدلسازی مسئله معرفی شده در نرم افزار 2000SAP نتایج بارگذاری از نوع load moving را استخراج می نماییم، سپس با محاسبه بارگذاری بار های مرده طراحی را در حاالت مدنظر پیش میگیریم.** o **بارگذاری زنده**

### **.4 تعریف پل**

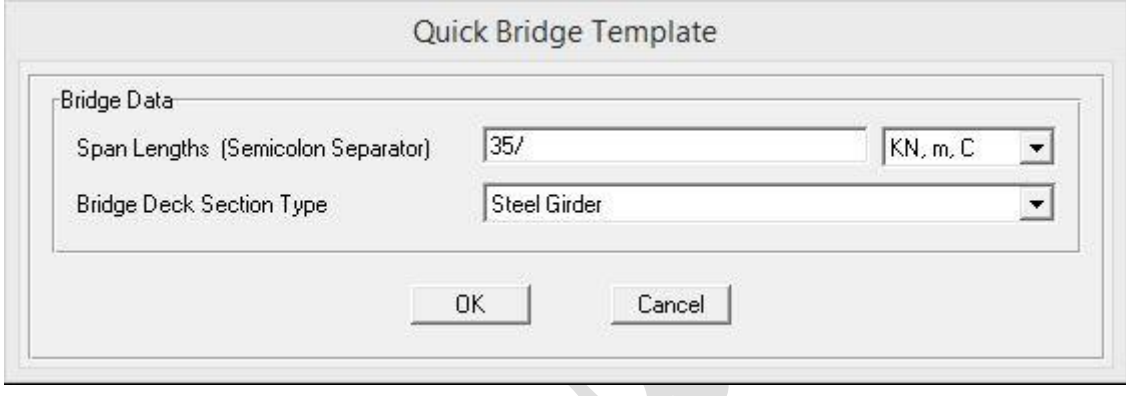

**.2 ویرایش عرشه پل**

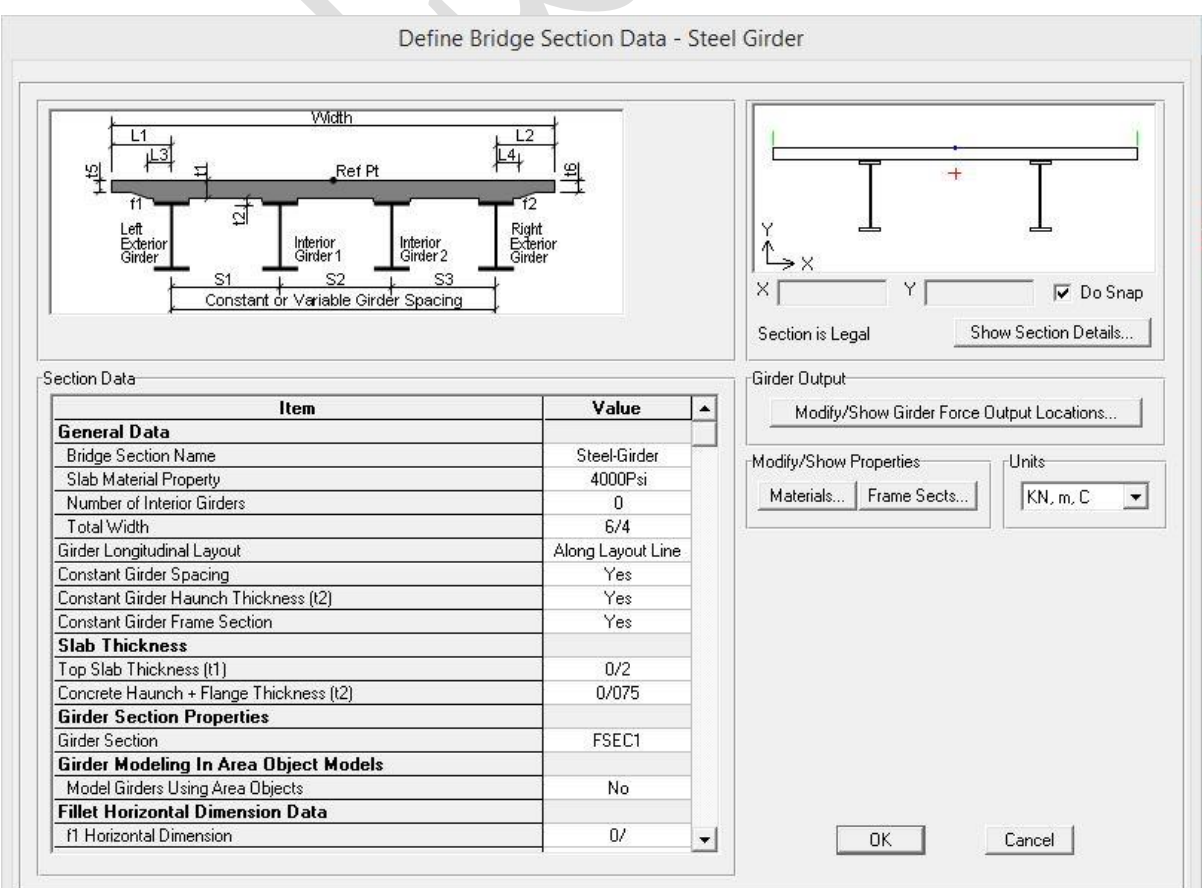

### پرتال جامع دانشجویان و مهندسین عمران www.icivil.ir

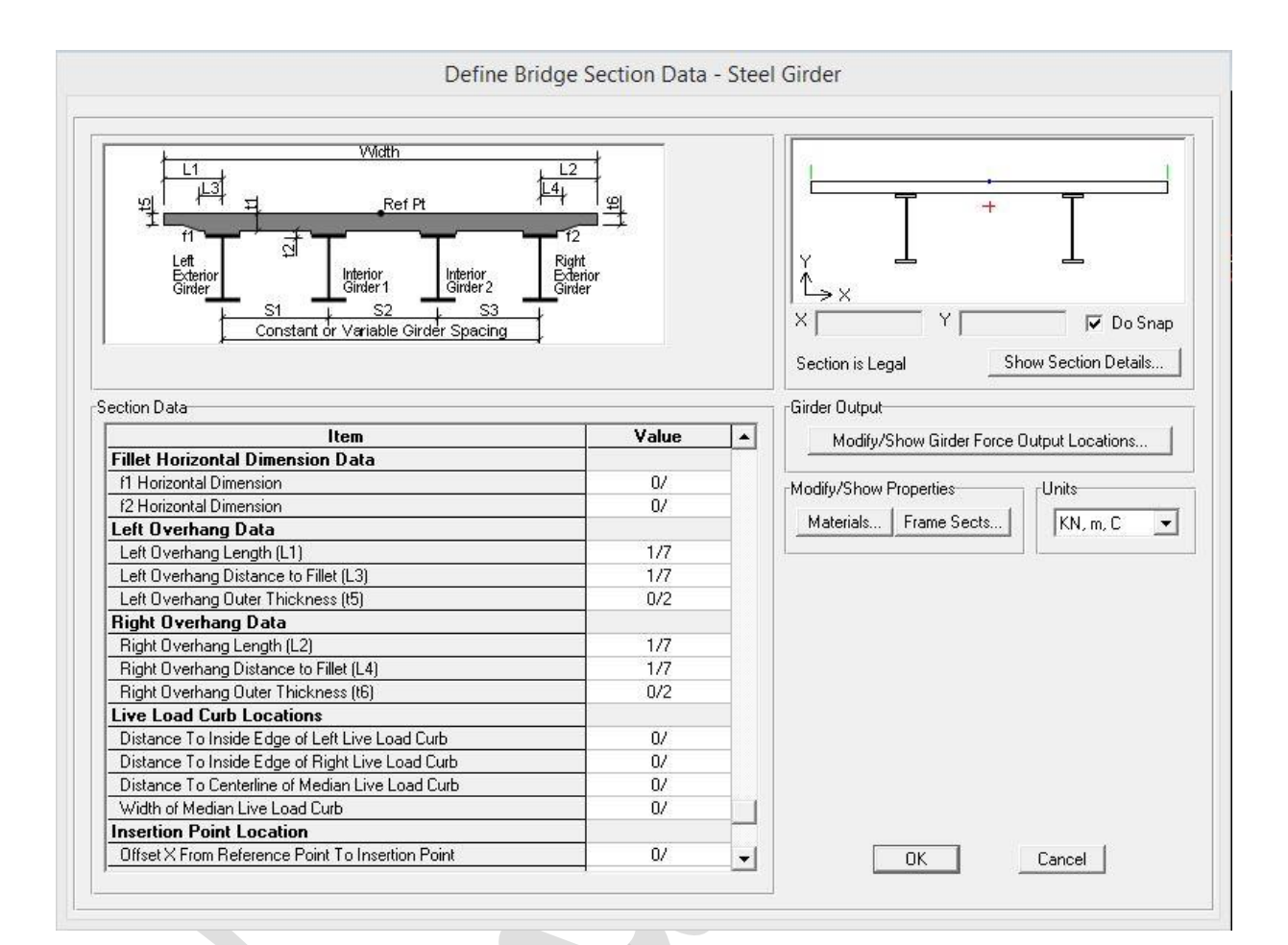

**.9 مدل مسئله**

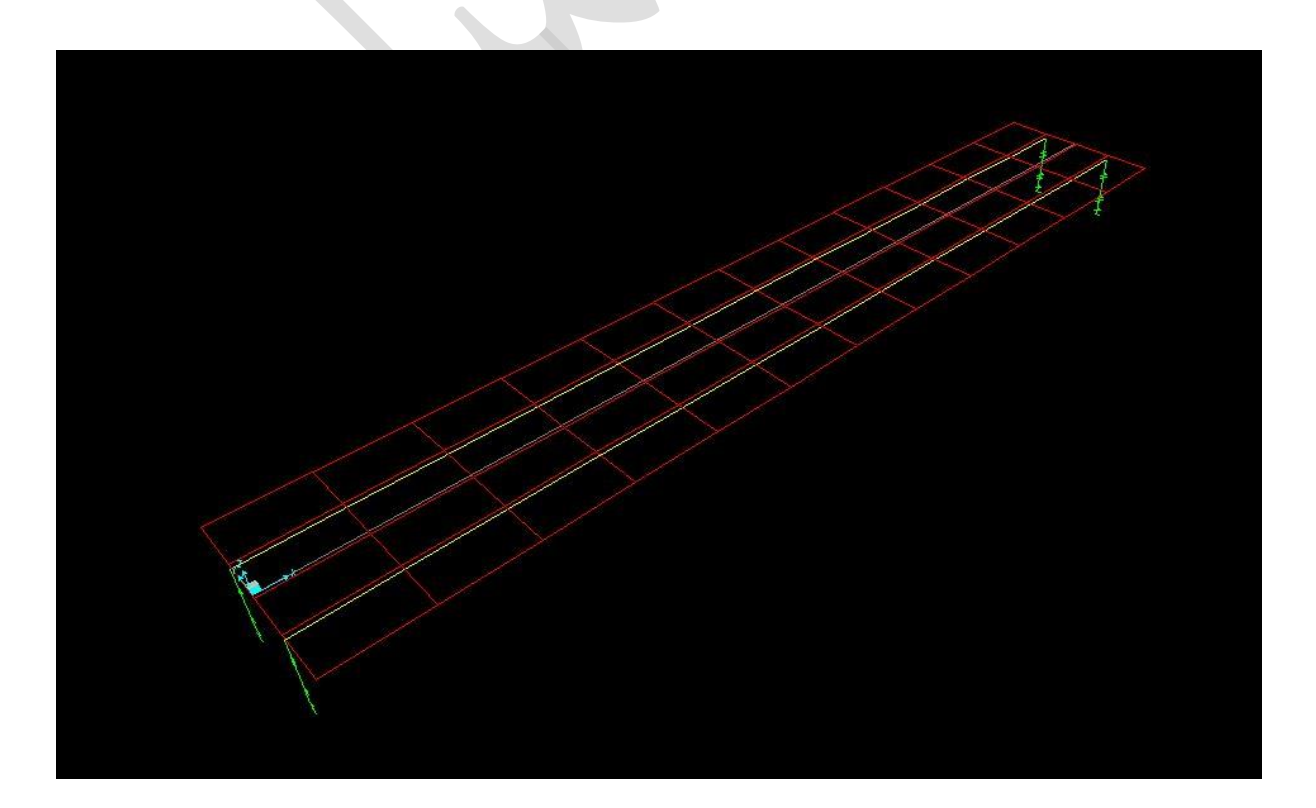

### **.1 تعریف مسیر**

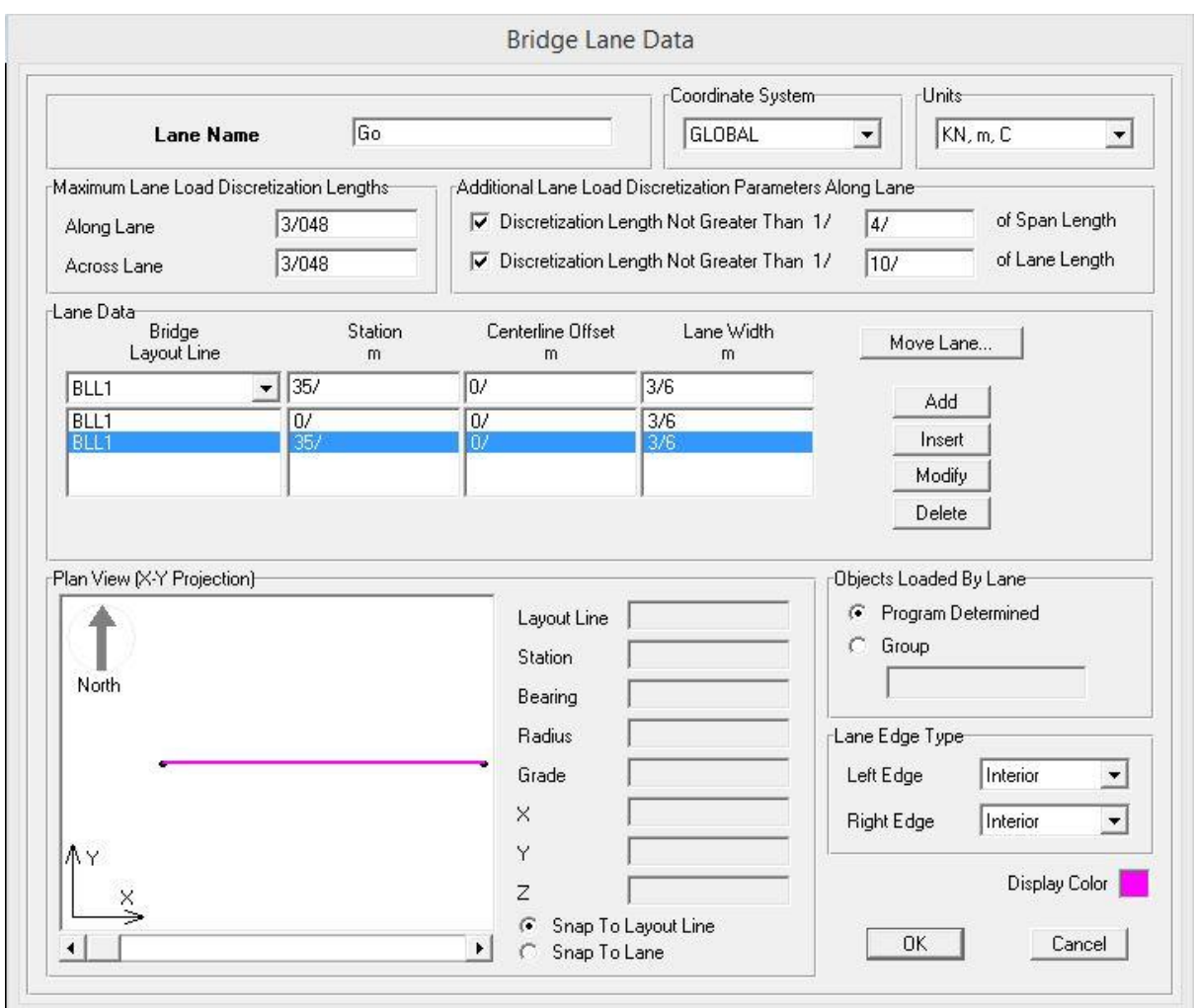

4

**.5 تعریف وسیله نقلیه**

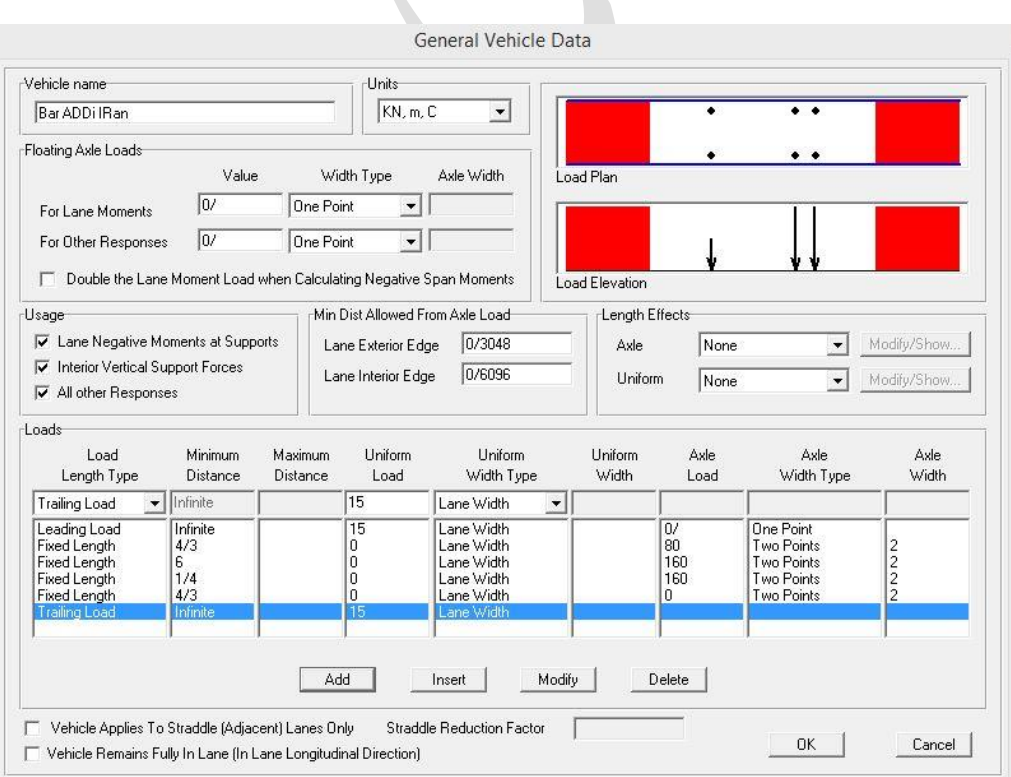

### پرتال جامع دانشجویان و مهندسین عمران www.icivil.ir

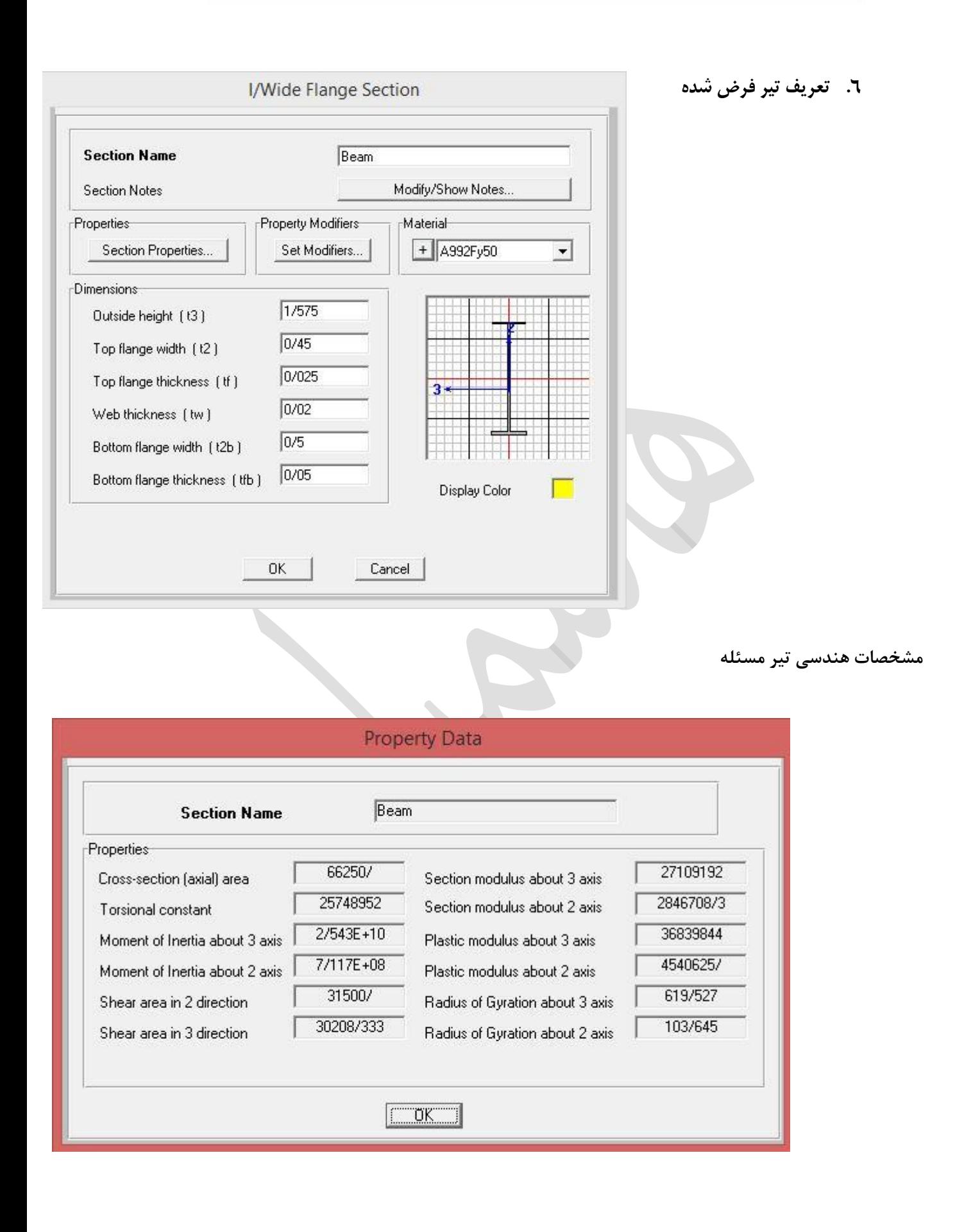

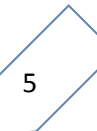

#### **.7 نتایج و خروجی ها**

میزان لنگر حداکثر ناشی از بار زنده در تیر با اعمال ضریب ضربه در نرم افزار 1.5532 کیلونیوتن در متر و میزان برش حداکثر ناشی از بار زنده در تیر با اعمال ضریب ضربه در نرم افزار .33 کیلو نیوتن می باشد.

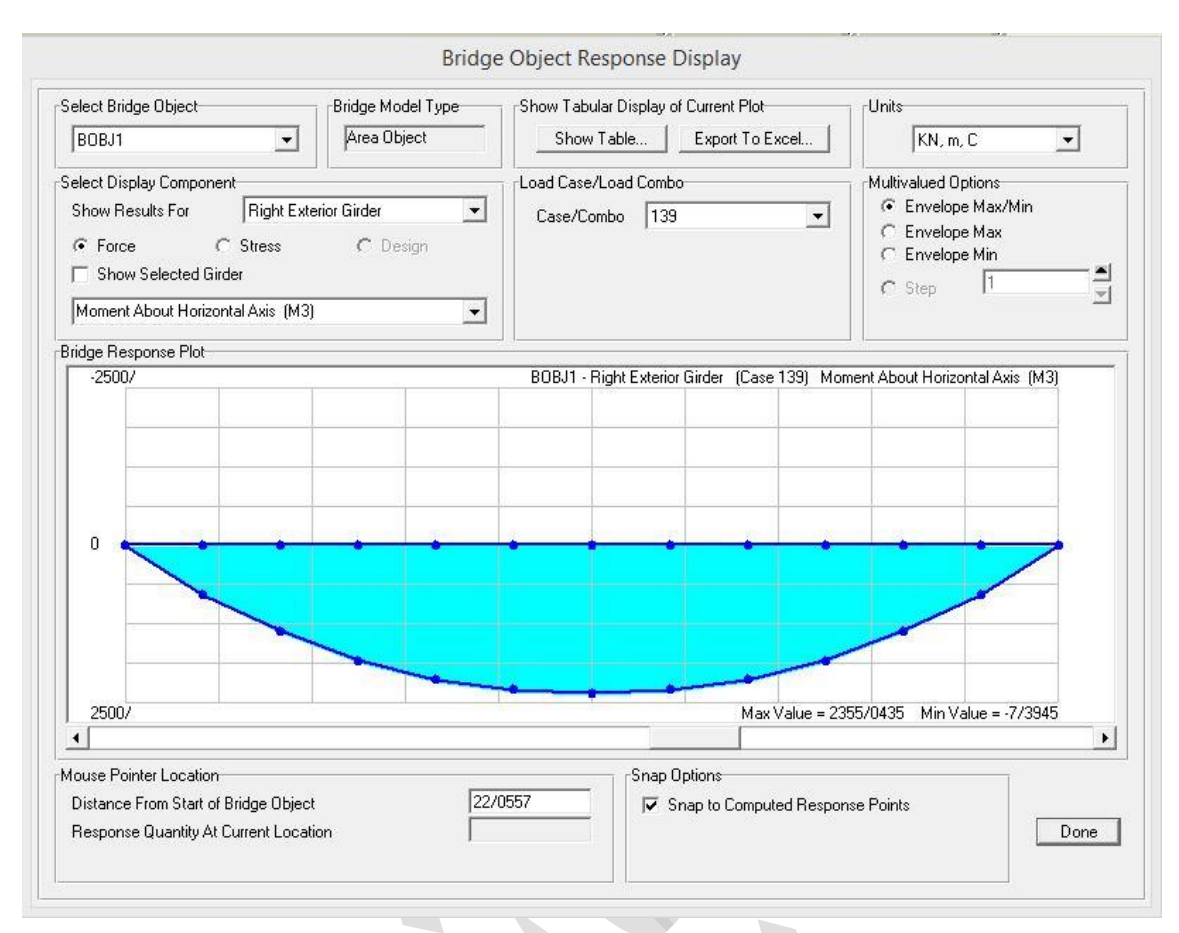

**Bridge Object Response Display** Select Bridge Object Bridge Model Type Show Tabular Display of Current Plot-**Units**  $KN, m, C$ BOBJ1 Area Object Show Table... | Export To Excel... |  $\vert \cdot \vert$  $\overline{\phantom{a}}$ Multivalued Options Select Display Component Load Case/Load Combo-← Envelope Max/Min Show Results For Right Exterior Girder  $\vert \cdot \vert$ Case/Combo 139  $\vert \cdot \vert$ C Envelope Max  $G$  Force  $C$  Stress C Design  $\subset$  Envelope Min Show Selected Girder  $\blacksquare$  $C$  Step  $\qquad \qquad$  1  $\overline{\mathcal{A}}$ Shear Vertical (V2)  $\overline{\phantom{0}}$ Bridge Response Plot  $400/$ BOBJ1 - Right Exterior Girder (Case 139) Shear Vertical (V2)  $\boldsymbol{0}$  $-400/$ Max Value = 300/8188 Min Value = -300/8194  $\left| \cdot \right|$  $\left| \cdot \right|$ Mouse Pointer Location Snap Options 29/8957 Distance From Start of Bridge Object ○ Snap to Computed Response Points Response Quantity At Current Location Done

o **بارگذاری مرده**

**Deck**  $q = 3.2 * 0.2 * 25 = 16$   $KN/m$ Haunch  $q = 0.45 * 0.075 * 25 = 0.815$   $KN/m$  ${\tt Beam} \;\; q = 66250 * 10^{-6} * 78.1 = 5.17 \;\mathit{KN}_m$ **Mall & Gard**  $q = \frac{(2*4.2+6)}{2}$  $\frac{(2+6)}{2}$  = 7.2 KN/m Asphalt  $q = (3.2 - 0.4) * 0.1 * 22 = 6.16$  KN/m

 $M_{DC} = M_{(Deck+Haunch+Beam+mall)} = \frac{29.185*35^{2}}{8}$  $\frac{1}{8}$  = 4469 KN. m  $M_{DW} = M_{(Asphalt)} = \frac{6.16*35^2}{8}$  $\frac{1}{8}$  = 943.25 KN. m  $V_{\text{DC}} = V_{(\text{Deck} + \text{Haunch} + \text{Beam} + \text{mall})} = \frac{29.185 * 35}{2}$  $\frac{33*33}{2}$  = 510.75 KN  $M_{DW} = M_{(Asphalt)} = \frac{6.16*35}{2}$  $\frac{6*33}{2}$  = 107.8 KN

**در آخر از ترکیب بار LRFD استفاده می نماییم.**

 $M_u = 1.25M_{DC} + 1.5M_{DW} + 1.75M_{LL+IM} = 1.25 * 4469 + 1.5 * 943.25 + 1.75 *$  $2355.1 = 9357.975$  KN. m

 $V_u = 1.25V_{DC} + 1.5V_{DW} + 1.75V_{LL+IM} = 1.25 * 510.75 + 1.5 * 107.8 + 1.75 *$  $300 = 1325.1375 KN$ 

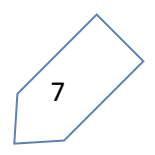

o **طراحی خمشی در حالت حدی مقاومت**

برای این منظور سه شرط زیر باید برقرار باشد:

1. 
$$
f_y \le 485 Mpa
$$
  $f_y = 250 Mpa$  ok  
\n2.  $b_f \le \frac{D}{6}$   $450 \ge \frac{1500}{6} = 250$  ok  
\n3.  $\frac{2D_{Cp}}{t_w} \le 3.76 \sqrt{\frac{E}{f_y}}$ 

دو شرط اول برقرار است ، برای برقراری شرط سوم نیاز است تار خنثی پالستیک در ابتدا پیدا شود و سپس شرط شوم را چک نمود. ضمنا در همین حین لنگر پالستیک مقطع نیز محاسبه می شود.

فرض اول : محل قرار گیری تار خنثی پالستیک در دال قرار گیرد.

 $C_1 = T_1 + T_2 + T_3 + T_4$ 

 $0.85 * 3200 * 28x = 0.85 * 3200 * 28 * (200 - x) + 450 * 25 * 250 + 1500 *$  $20 * 250 + 500 * 50 * 250$ 

 $x = 209$  mm  $> 200$  Not Ok

فرض دوم : محل قرار گیری تار خنثی پالستیک در بال فشاری قرار گیرد.

 $0.85 * 3200 * 28 * 200 + 450 * 250 * x = 450 * (25 - x) * 240 + 1500 * 20 *$  $250 + 500 * 50 * 250$ 

 $x = 5.52$  mm  $\leq 25$  Ok

 $M_P = \left[ 0.85 * 28 * 3200 * 200 * (205.52 - \frac{200}{3} \right]$  $\left(\frac{60}{2}\right)$  + 450 \* 5.52 \* 250 \*  $\left(\frac{5.52}{2}\right)$  $\frac{1}{2}$ ) +  $450 * (25 - 5.52) * 250 * (\frac{25 - 5.52}{3})$  $\left(\frac{25.52}{2}\right)$  + 1500 \* 20 \* 250 \* (750 + 19.48) + 500 \*  $50 * 250 * (19.48 + 1500 + \frac{50}{3})$  $\left[\frac{30}{2}\right]$  \* 10<sup>-6</sup> = 17054 KN. m

بنابراین عمقی از جان که در فشار قرار می گیرید یا همان  $D_{CD}$  مساوی صفر است لذا شرط سوم برقرار است. و لذا مقطع فشرده است و روابط زیر جهت کنترل تیر برقرار است.

$$
M_u \leq \varphi M_n = \varphi \left\{ \begin{array}{rcl} M_P & if & D_p \leq 0.1 D_t \\ & M_P (1.07 - 0.7 \frac{D_p}{D_t}) \end{array} \right\}
$$

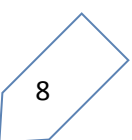

www.icivil.ir نشجویان و مهندسین عمران www.icivil.ir

فاصله بالای عرشه تا تار خنثی پلاستیک یا همان  $D_p\,$ ، ۲۰۵٫۵۲ میلی متر می شود. عمق کلی مقطع نیز 0552 میلیمتر می باشد. لذا شرط اول برقرار نیست و از رابطه دوم داریم:

 $M_u = 9357.975 \le \varphi M_n = 1 * M_n = 17054 \left( 1.07 - 0.7 \frac{205.52}{1770} \right) =$  $16861.6$  KN.  $m$  ok

o **طراحی برشی در حالت حدی مقاومت**

 $V_u \leq V_r = \varphi V_n$  $V_n = CV_p = C * 0.58 * 240 * 1500 * 20 = 4176000C$  N

برای محاسبه C نیاز داریم که فاصله سخت کننده های عرضی مورد نیاز را طرح نماییم. لذا داریم:

1.One Assume  $d_0 = 1500$  mm

$$
K=5+\frac{5}{(\frac{1500}{1500})^2} = 10
$$
  

$$
\frac{D}{t_w} = \frac{1500}{20} = 75
$$
  

$$
\left(1.12\sqrt{\frac{200000*10}{250}} = 100.1\right)
$$
  

$$
1.4\sqrt{\frac{200000*10}{250}} = 125.21
$$

$$
100.1 \le 75 \le 125.21 \qquad C = \frac{1.12}{75} \sqrt{\frac{20000 \times 10}{250}} = 0.422
$$

$$
V_n = CV_p = 0.422 \times 4176 = 1762.27 \text{ KN}
$$

 $V_u = 1325.1375 KN \le 1762.27 \quad ok$ 

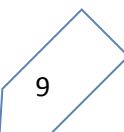

### **طراحی دال بتنی**

در این قسمت ابتدا بارهای وارده به دال را محاسبه نموده سپس آرماتور های طولی و عرضی را طرح مینماییم.

**Deck**  $q = 1 * 0.2 * 25 = 5$   $KN/m$ 

**Mall & Gard**  $q = \frac{(2*4.2+6)}{2}$  $\frac{(2+6)}{2}$  = 7.2 KN/m

Asphalt  $q = 1 * 0.1 * 22 = 2.2$   $KN/m$ 

با مدلسازی در نرم افزار و یا به بهره گیری از خط تاثیر لنگر می توان لنگر ناشی از بارهای مرده و زنده را برای عرض واحد حساب نمود.

حداکثر لنگر مثبت وارد به دال در عرض واحد 22.2 کیلونیوتن در متر و حداکثر لنگر منفی وارد به دال در عرض واحد 23.5 کیلو نیوتن در متر بدست آمد.

o **میلگرد طولی**

$$
M_{\alpha^{s}} = Max(M_{min}, M_u)
$$
  
\n
$$
M_u = 22.8 \left( \frac{KN \cdot m}{m} \right)
$$
  
\n
$$
M_{min} = 1.2 M_{cr}
$$
  
\n
$$
M_{cr} = S_c f_r = \frac{1000 \times 200^2}{6} \times 0.97 \sqrt{28} = 34.2 \left( \frac{KN \cdot m}{m} \right)
$$
  
\n
$$
M_{min} = 1.2 \times 34.2 = 41.04 \left( \frac{KN \cdot m}{m} \right)
$$
  
\n
$$
M_{\alpha^{s}} = Max(41.04, 22.8) = 41.04 \left( \frac{KN \cdot m}{m} \right)
$$

$$
A_{s} = \frac{0.85(\varphi_{c}f_{c})bd}{\varphi_{s}f_{y}} (1 - \sqrt{1 - \frac{2M_{u}}{0.85((\varphi_{c}f_{c})bd^{2})}})
$$
  

$$
A_{s} = \frac{0.85(0.6*28)1000*170}{0.85*400} \left(1 - \sqrt{1 - \frac{2*41.04*10^{6}}{0.85((0.6*28)1000*170^{2}}}\right) = 749.35 \text{ mm}^{2}
$$
  
14.04×10<sup>6</sup>  
15.04×10<sup>2</sup>  
16.04×10<sup>4</sup>  
17.04×10<sup>5</sup>  
18.04×10<sup>6</sup>  
19.04×10<sup>6</sup>  
10.04×10<sup>6</sup>  
10.04×10<sup>6</sup>  
10.04×10<sup>6</sup>  
10.04×10<sup>6</sup>  
10.04×10<sup>6</sup>  
10.04×10<sup>6</sup>  
10.04×10<sup>6</sup>  
10.04×10<sup>6</sup>  
10.04×10<sup>6</sup>  
10.04×10<sup>6</sup>  
10.04×10<sup>6</sup>  
10.04×10<sup>6</sup>  
10.04×10<sup>6</sup>  
10.04×10<sup>6</sup>  
10.04×10<sup>6</sup>  
10.04×10<sup>6</sup>  
10.04×10<sup>6</sup>  
10.04×10<sup>6</sup>  
10.04×10<sup>6</sup>  
10.04×10<sup>6</sup>  
10.04×10<sup>6</sup>  
10.04×10<sup>6</sup>  
10.04×10<sup>6</sup>  
10.04×10<sup>6</sup>  
10.04×10<sup>6</sup>  
10.04×10<sup>6</sup>  
10.04×10<sup>6</sup>  
10.04×

use *φ*20@400

$$
M_u = 25.7 \left(\frac{KN.m}{m}\right)
$$
  
\n
$$
M_{min} = 1.2 M_{cr}
$$
  
\n
$$
M_{cr} = S_c f_r = \frac{1000 \times 200^2}{6} \times 0.97 \sqrt{28} = 34.2 \left(\frac{KN.m}{m}\right)
$$
  
\n
$$
M_{min} = 1.2 \times 34.2 = 41.04 \left(\frac{KN.m}{m}\right)
$$
  
\n
$$
M_{cs}|_p = Max(41.04, 22.8) = 41.04 \left(\frac{KN.m}{m}\right)
$$

$$
A_{s} = \frac{0.85(\varphi_{c}f_{c})bd}{\varphi_{s}f_{y}} (1 - \sqrt{1 - \frac{2M_{u}}{0.85((\varphi_{c}f_{c})bd^{2})}})
$$
  
\n
$$
A_{s} = \frac{0.85(0.6*28)1000*165}{0.85*400} \left(1 - \sqrt{1 - \frac{2*41.04*10^{6}}{0.85((0.6*28)1000*165^{2}}}\right) = 774.48 \text{ mm}^{2}
$$
  
\n
$$
\therefore \text{ g} = \text{h}^{2}f_{x} \left(\frac{1}{1 + \sqrt{1 - \frac{2*41.04*10^{6}}{0.85((0.6*28)1000*165^{2}}}\right) = 774.48 \text{ mm}^{2}
$$

use  $\varphi$ 20@400

### o **میلگرد عرضی**

 آرماتورهای توزیع که درصدی از آرماتور مثبت دال می باشد که طبق آیین نامه معموال 45 درصد آرماتور طولی دال فرض می شود.

0.67(749.35)=502.1  $mm<sup>2</sup>$ 

درصورت استفاده از میلگردی با قطر 06 ، میزان میلگرد طولی زیر کافی خواهد بود.

#### use  $\omega$ 14@300

 آرماتور های حرارتی هم با کنترل شروطی حداقل میزان 255 میلیمتر مربع در متر را داراست که در اینجا به همین مقدار حداقل اکتفا می کنیم.

درصورت استفاده از میلگردی با قطر 06 ، میزان میلگرد طولی زیر کافی خواهد بود

use  $\varphi$ 14@450

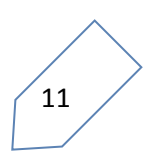

#### **طراحی ستون**

در این قسمت نیز ابتدا بارهای وارده به ستون را محاسبه کرده و سپس با مدل سازی یک قاب دارای دو ستون در نرم افزار 2000SAP حداکثر لنگر و بار محوری وارده به ستون را استخراج میکنیم و سپس به کمک نمودار های اندرکنش موجود و یا با تحلیل نرم افزار 2000SAP میزان آرماتور طولی ستون را طرح می نماییم.

**Deck**  $q = 6.4 * 0.2 * 25 * \frac{35}{3}$  $\frac{33}{2}$  = 560 KN **Haunch**  $q = 2 * 0.45 * 0.075 * 25 * \frac{35}{2}$  $\frac{33}{2}$  = 29.53 KN **Beam**  $q = 66250 * 10^{-6} * 78.1 * 2 * \frac{35}{2}$  $\frac{33}{2}$  = 181.1 KN **Mall & Gard**  $q = \frac{(2*4.2+6)*35}{2}$  $\frac{10^{333}}{3} = 168$  KN **Asphalt**  $q = (6.4 - 2 * 0.4) * 0.1 * 22 * \frac{35}{2}$  $\frac{32}{2}$  = 215.6 KN مجموع بار های مرده وارد به یک ستون KN 1154.23=560+29.53+181.1+168+215.6=D

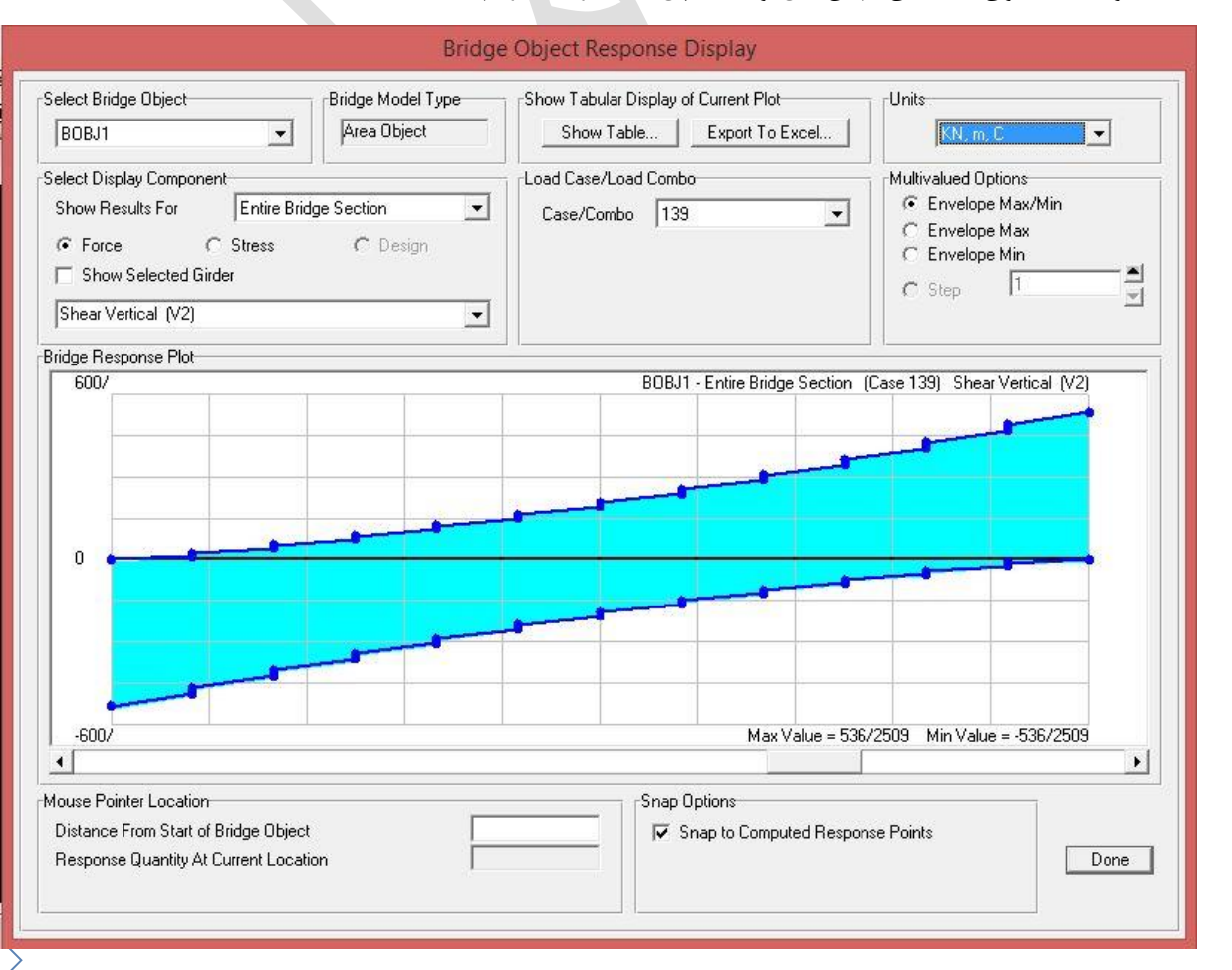

بار زنده وارد به ستون را همان برش کل وارد به پل در نظر میگیریم.

L=536.25 KN  
\nW=
$$
\frac{2}{3}(D + L) = \frac{2}{3}(1154.23 + 536.25) = 1127 KN
$$
  
\n $Q = \frac{2}{3}(256.25) = 1127 KN$   
\n $Q = \frac{2}{3}(1154.23 + 536.25) = 1127 KN$ 

$$
C = \frac{ABI}{R}
$$
  
\n
$$
C_{l} = \frac{0.2 \times 2.75 \times 1.2}{3} = 0.22
$$
  
\n
$$
V_{l} = 0.25 \times 1127 = 281.75 \text{ KN}
$$
  
\n
$$
C_{t} = \frac{0.2 \times 2.75 \times 1.2}{5} = 0.132
$$
  
\n
$$
V_{t} = 0.132 \times 1127 = 148.764 \text{ KN}
$$

بار هایی که به تیر وارد می شوند:

$$
D = \frac{1154.23}{2} = 577.115 \text{ KN}
$$
  
\n
$$
L = \frac{536.25}{2} = 268.125 \text{ KN}
$$
  
\n
$$
V_l = \frac{281.75}{2} = 140.875 \text{ KN}
$$
  
\n
$$
V_t = \frac{148.764}{2} = 74.382 \text{ KN}
$$

 $V_l = 0.22 * 2 * 1.5 * 25 = 16.5 \frac{KN}{m}$  $\boldsymbol{m}$  $V_t = 0.132 * 2 * 1.5 * 25 = 9.9 \frac{KN}{m}$  $\boldsymbol{m}$ 

بارهایی که به سر ستون وارد می شوند:

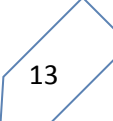

بارهایی که به سر ستون وارد می شوند:

$$
V_l = 0.22 * \pi * \frac{1.2^2}{4} * 25 = 6.22 \frac{KN}{m}
$$
  

$$
V_t = 0.132 * \pi * \frac{1.2^2}{4} * 25 = 3.732 \frac{KN}{m}
$$

آنالیز مدل :

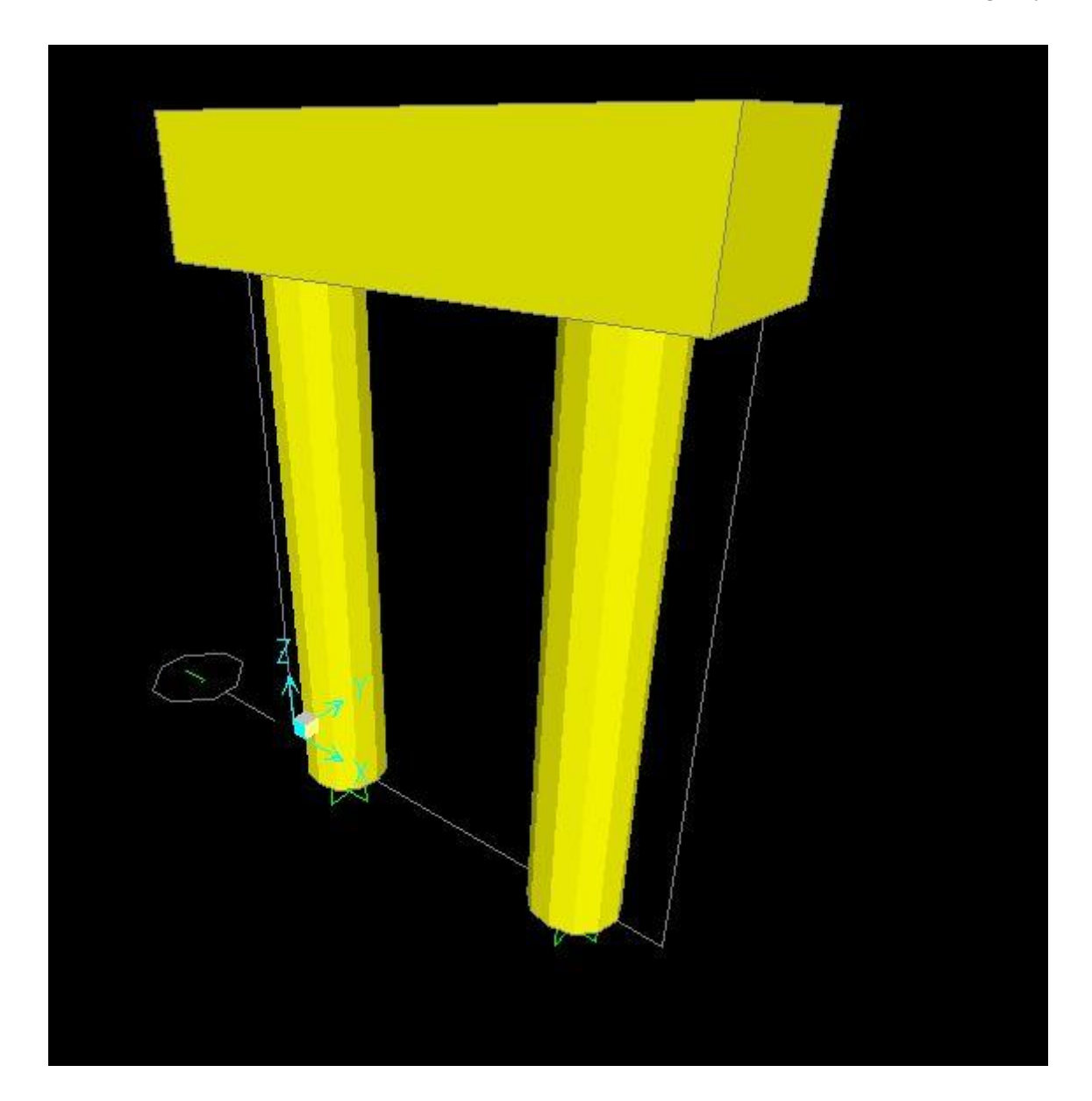

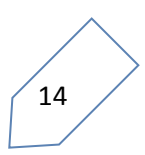

پس از اعمال بار های محاسبه شده به ستون، نتایج زیر حاصل شد. حداکثر لنگر در جهت طولی 0562.66 و در جهت عرضی 366.33 کیلونیوتن در متر بدست آمد. حداکثر بار محوری ستون نیز 0252.15 کیلونیوتن بدست آمد.

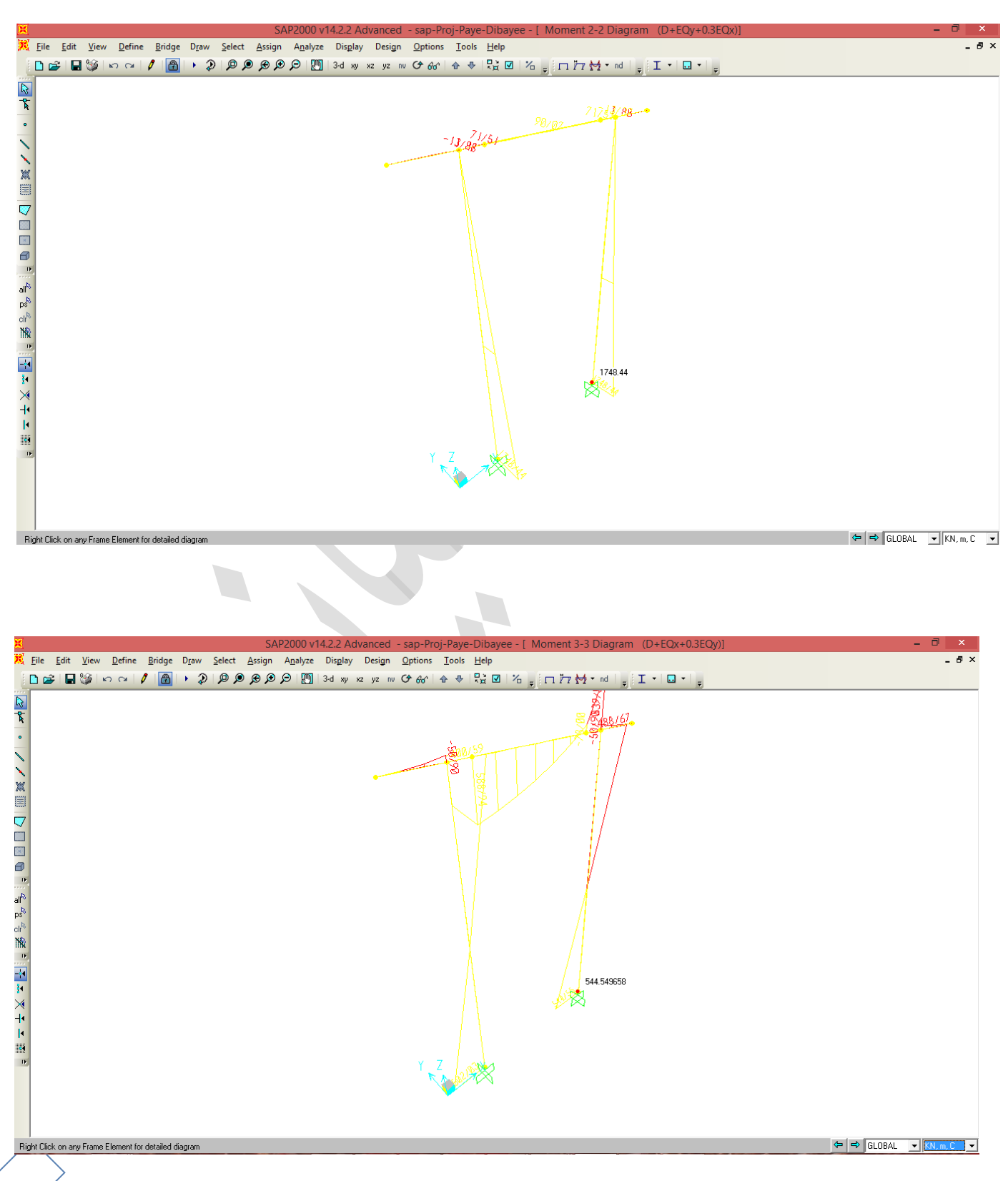

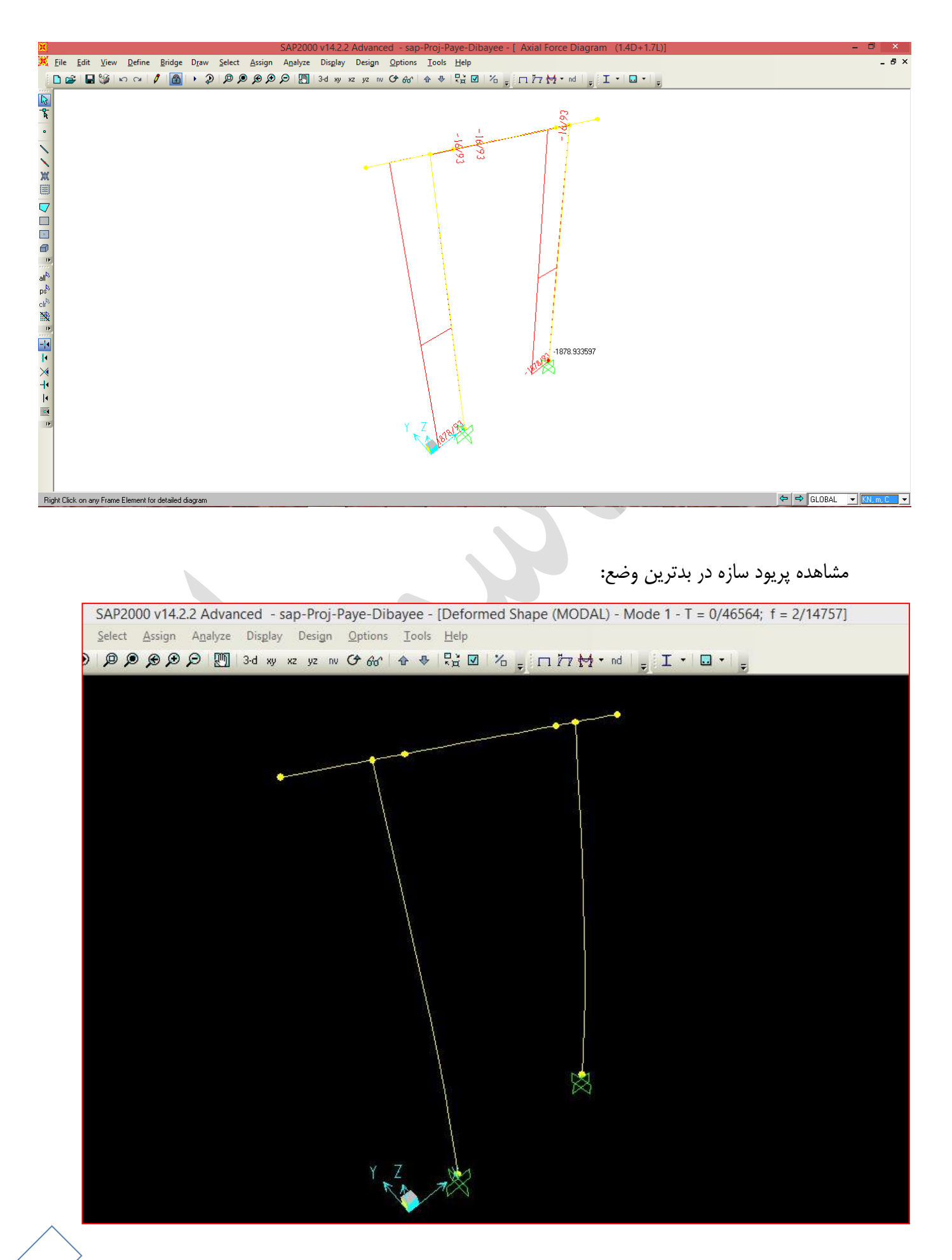

پرتال جامع دانشجویان و مهندسین عمران www.icivil.ir

حال با میزان لنگر برایند ومیزان بار محوری حداقل درصد آرماتور ستون را از نمودار اندرکنش استخراج می نماییم.

این میزان با استفاده از نمودار 0.015 = ρ استخراج شد ، درحالیکه نرم افزار عدد 0.011 = ρ را تحلیل نمود.

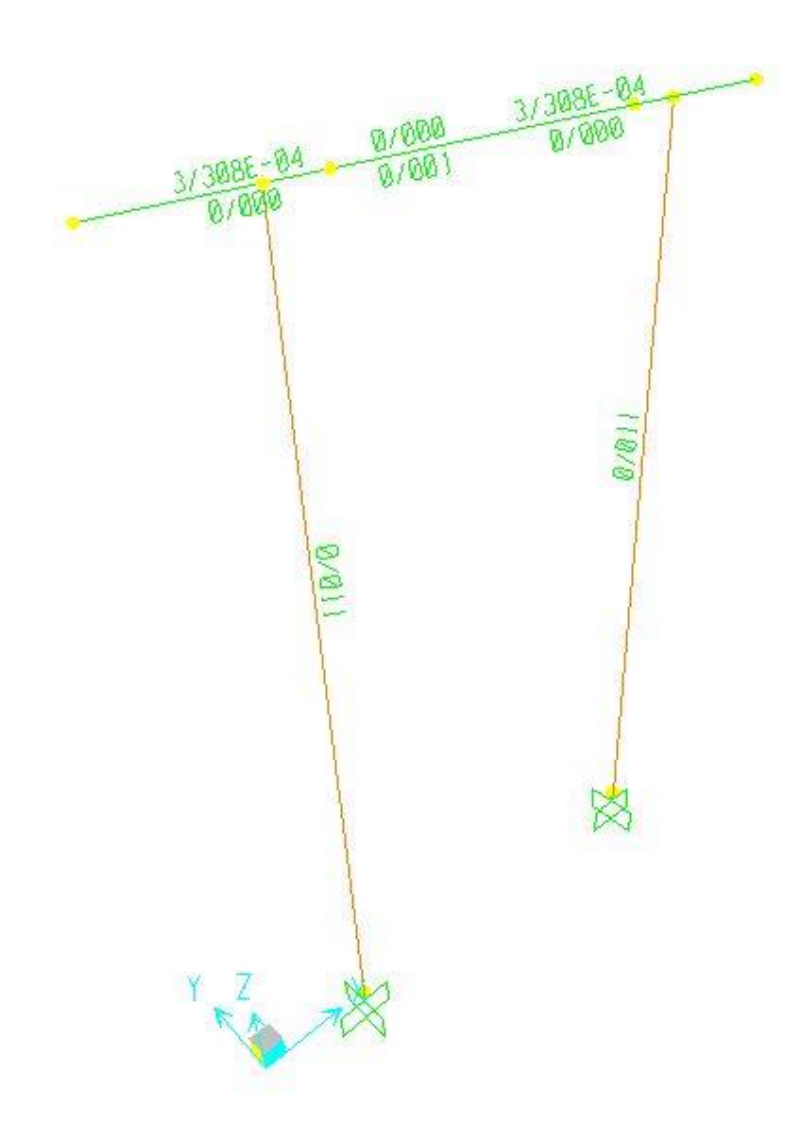

$$
A_s = \rho A_g = 0.015 \times \pi \times \frac{1200^2}{4} = 16964.6 \text{ mm}^2
$$

**با فرض استفاده از میلگرد تعداد 22 میلگرد کافی خواهد بود.**

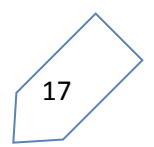